# **Спецификация**

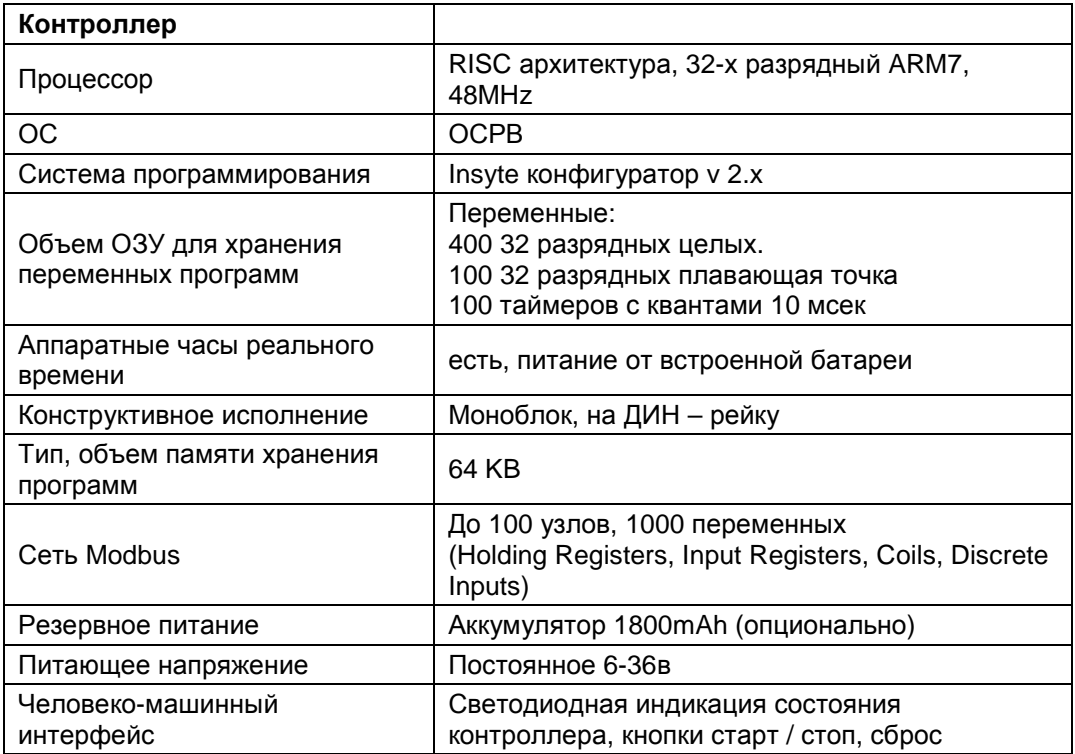

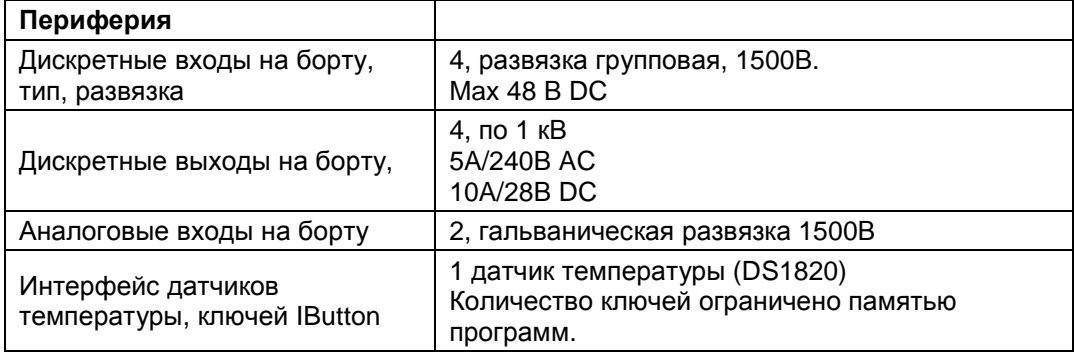

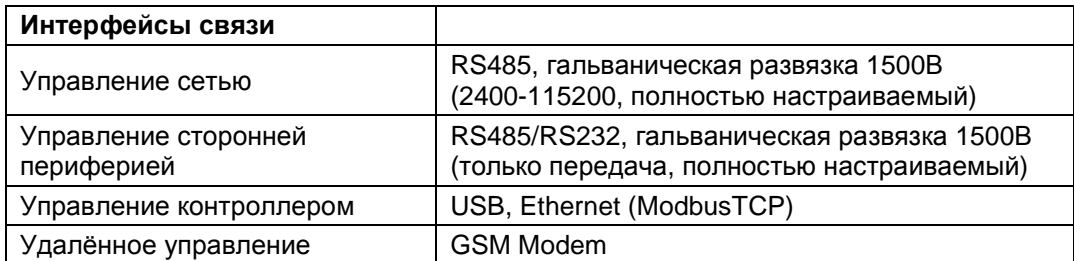

## **Режимы.**

## Контроллер может находиться в одном из трёх состояний:

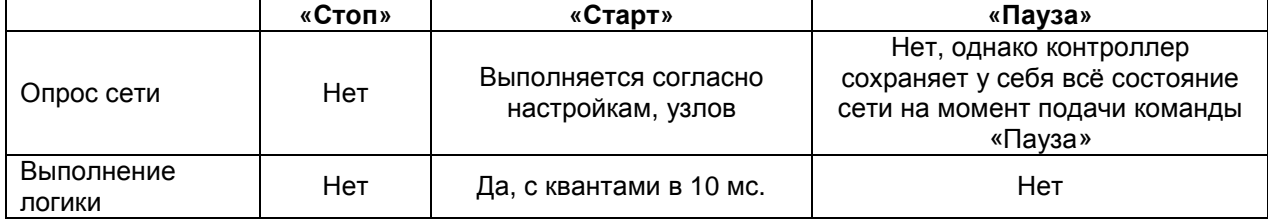

## **Описание адресного пространства контроллера.**

## **Modbus пространство контроллера**

прим. адрес контроллера всегда дожжен быть равен 1.

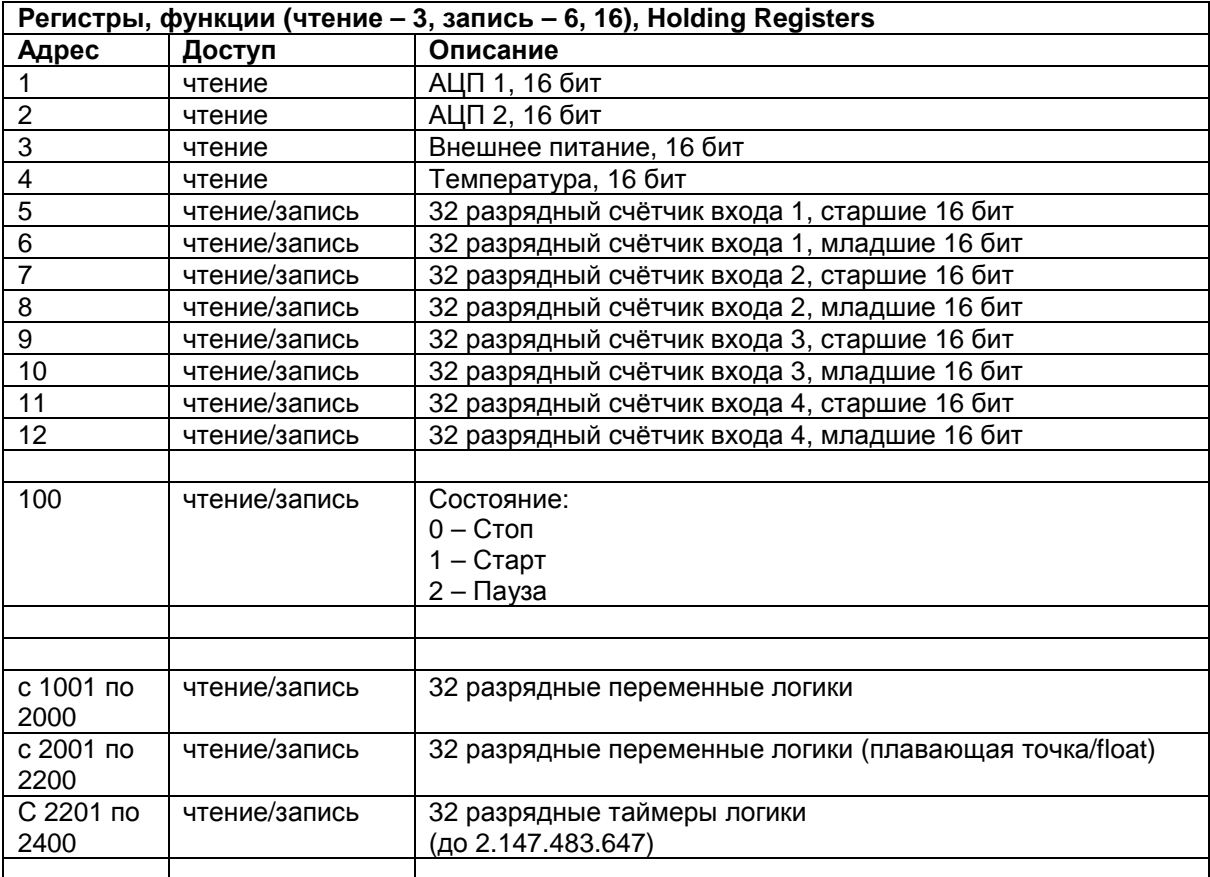

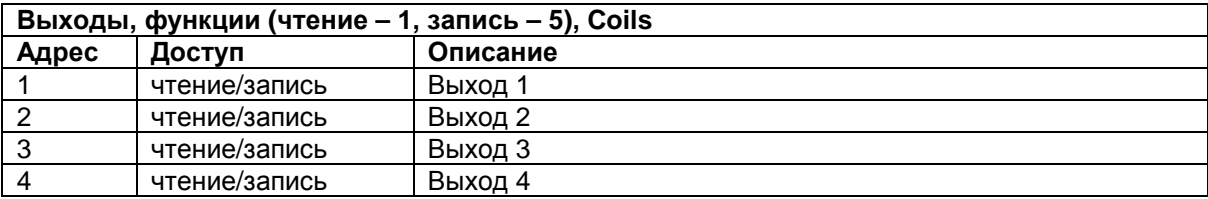

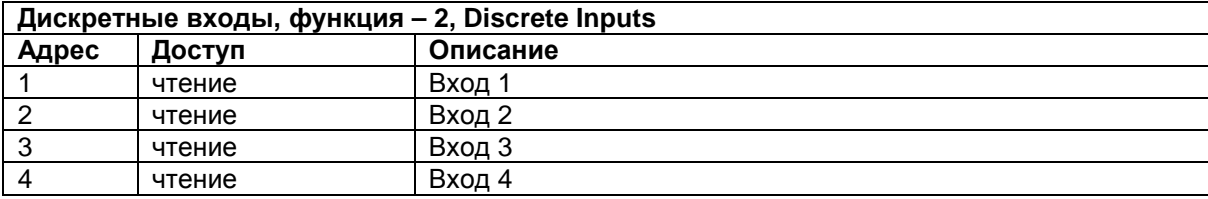

#### **Опрос сети:**

Регистры, функции (чтение – 3, запись – 6) Выходы, функции (чтение – 1, запись – 5) Дискретные входы, функция – 2

### Написание программ на языке высокого уровня.

### **АРІ для работы с контроллером:**

```
Прототип выполняемой функции (запускается с квантами в 10 мс).
Пользователю дополнительно доступно 1 кб. ОЗУ.
#define NULL ((void*)0x00000000)
void main( int *pTmpInt,
            float *pTmpFlt,
            int (*pInts), /* Массив челочисленных переменных 32 бит */
            float (*pFloats), /* Массив переменных с плавающей точкой 32 бит */
            int (рКеуН), /* 32 битный ключ 1-wire */
            int (pKeyL), /* 32 битный ключ 1-wire */
            int (*pGetNodeVar) ( unsigned short dev_addr, unsigned short reg_addr ),
            int (*pSetNodeVar) (unsigned short dev_addr, unsigned short req addr,
            unsigned short val ),
            int (*pGetTimer) ( unsigned short TimerNum ),
            int (*pSetTimer) (unsigned short TimerNum, int TimerVal),
            int (*pReceiveSMS) ( const char *smsnum, const char *smstext, int *parInt,
            float *parFlt ),
            int (*pSendSMS) ( const char *smsnum, const char *smstext, int *parInt,
            float *parFlt ),int (*pSendCom2)( const char *TxData, unsigned short TxLen, const char
            *RxData, unsigned short RxLen),
            int (*pTimeCmp) ( unsigned char date, unsigned char month, unsigned char
            year, unsigned char hour, unsigned char minute, unsigned char second,
            unsigned char day, unsigned char act ),
            float (*psinf)(float_X),float (*pCost)(float_X),float (*pLogf)(float _X),
            float (*pExpf)(float _X),float (*pPowf)(float _X1, float _X2),
            float (*pSqrtf)(float_X)\lambda\left\{ \right./* Подпрограмма логики */
```
Переменные, используемые конфигуратором для временных вычислений: int \*pTmpInt - указатель на массив 32 разрядных целочисленных знаковых переменных. float \*pTmpFIt - указатель на массив 32 разрядных переменных с плавающей точкой.

#### Переменные, доступные пользователю.

int \*plnts - указатель на массив 32 разрядных целочисленных знаковых переменных. float \*pFloats - указатель на массив 32 разрядных переменных с плавающей точкой. прим. для пользователя дополнительно доступно 512 байт «не инициализированного» ОЗУ, однако доступ к этим переменным может осуществляться только из «логики»

```
Пример обращения
pInts[0] = 1; // Присвоение единицы целочисленной переменной слот 0
pfloads[0] = 3.2; // Присвоение 3.2 вещественной переменной слот 0
```
### Описание API:

int pGetNodeVar( unsigned short dev\_addr, unsigned short reg\_addr) Возвращает значение переменной узла, в случае ошибки связи возвращает (-1) unsigned short dev\_addr – адрес устройства в сети unsigned short reg\_addr – адрес переменной

```
Пример использования
```

```
/* Проверка состояния входа 1 ПЛК */ 
if( pGetNodeVar(1, 10001) == 1){ 
     // Действие 
} 
/* Проверка состояния связи c диммером (вход 1) */ 
if( pGetNodeVar(10, 10001) == (-1))
{ 
     // Действие, если связи нет
}
```
**int pSetNodeVar( unsigned short dev\_addr, unsigned short reg\_addr, unsigned short val)**  Записывает значение в регистр устройства, в случае ошибки связи возвращает (-1)

```
unsigned short dev_addr – адрес устройства в сети
unsigned short reg_addr – адрес переменной 
unsigned short val – записываемое значение
```
Пример использования

```
/* Проверка состояния входа 1 ПЛК */ 
if( pGetNodeVar(1, 10001) == 1 ){ 
     // Устанавливаем 1 на выход 2 ПЛК 
     pSetNodeVar(1, 2, 1); 
} 
if( pGetNodeVar(1, 10001) == (-1))
{ 
     // Устанавливаем яркость 100% для диммера по адресу 10 
     pSetNodeVar(10, 40002, 100); 
}
```
#### **int pGetTimer( unsigned short TimerNum )**

Возвращает значение таймера кратное 10 мс: (0) – таймер закончил счёт. (-1) – таймер выключен.

unsigned short TimerNum – номер таймера

Пример использования, см. pSetTimer

### Int pSetTimer( unsigned short TimerNum, int TimerVal) Взводит таймер

```
unsigned short TimerNum - номер таймера.
unsigned short TimerVal - значение таймера, кратное 10 мс.
Пример использования
Переключение реле 2 ПЛК с частотой один раз в секунду
/* Проверка состояния таймера 0 ПЛК */
if ( pGetTimer(0) == (-1) ) // Таймер закончил счёт и выключился
\{// Устанавливаем таймер 0 на отсчёт 1 секунды (10 мСек *100)
    pSetTimer(0, 100);if( pGetNodeVar(1, 2) == 1) //Если выход 2 ПЛК == 1
    \left\{ \right.// Записываем 0
        pSetNodeVar(1, 2, 0);\}else if ( pGetNodeVar(1, 2) == 0 ) //ECJM BEIXOI 2 IJJK == 0
    \{// Записываем 1
        pSetNodeVar(1, 2, 1);\}\}
```
int pReceiveSMS( const char \*smsnum, const char \*smstext, int \*parint, float \*parFit) Проверяет есть ли принятая смс с подходящими параметрами, в случае успеха возвращает 0, иначе (-1)

const char \*smsnum – номер с которого пришла SMS в формате UTF8 const char \*smstext - текст SMS в формате UTF16 int \*parlnt – указатель на целочисленную переменную в которую будет записано значение принятого параметра.

float \*parFlt – указатель на переменную с плавающей точкой в которую будет записано значение принятого параметра.

int pSendSMS( const char \*smsnum, const char \*smstext, int \*parint, float \*parFit) Отправляет SMS на указанный телефонный номер.

const char \*smsnum - номер с которого пришла SMS в формате UTF8 const char \*smstext - текст SMS в формате UTF16 int \*parlnt - указатель на целочисленную переменную, которая будет отправлена в сообщении после текста. float \*parFlt - указатель на переменную с плавающей точкой, которая будет отправлена в

сообщении после текста.

#### **Insyte SpiderPLC**

**int pSendCom2( const char \*TxData, unsigned short TxLen, const char \*RxData, unsigned short RxLen)** 

Отправляет данные в последовательный порт №2

const char \*TxData – указатель на буфер unsigned short TxLen – длина отправляемых данных const char \*RxData – указатель на буфер unsigned short RxLen – длина принимаемых данных

**int pTimeCmp( unsigned char date, unsigned char month, unsigned char year, unsigned char hour, unsigned char minute, unsigned char second, unsigned char day, unsigned char act )** 

Сравнивает время/дату с текущей, в случае успеха возвращает (0), иначе (-1)

unsigned char date – число unsigned char month – месяц unsigned char year – год unsigned char hour – часы unsigned char minute – минуты unsigned char second – секунды unsigned char day – день недели, 1 – понедельник, 7 – воскресенье unsigned char act – операция,  $1 -$  равно,  $2 -$  не равно,  $3 -$  больше,  $4 -$  меньше Значение 255(0xFF) – игнорировать аргумент.

http://rishida.net/tools/conversion/

Цифры 0-9 0-0030 1-0031 2-0032 3-0033 4-0034 5-0035 6-0036 7-0037 8-0038 9-0039 Латиница a-z, A-Z a-0061 n-006E A-0041 N-004E b-0062 o-006F B-0042 O-004F c-0063 p-0070 C-0043 P-0050 d-0064 q-0071 D-0044 Q-0051 e-0065 r-0072 E-0045 R-0052 f-0066 s-0073 F-0046 S-0053 g-0067 t-0074 G-0047 T-0054 h-0068 u-0075 H-0048 U-0055 i-0069 v-0076 I-0049 V-0056 j-006A w-0077 J-004A W-0057 k-006B x-0078 K-004B X-0058 l-006C y-0079 L-004C Y-0059

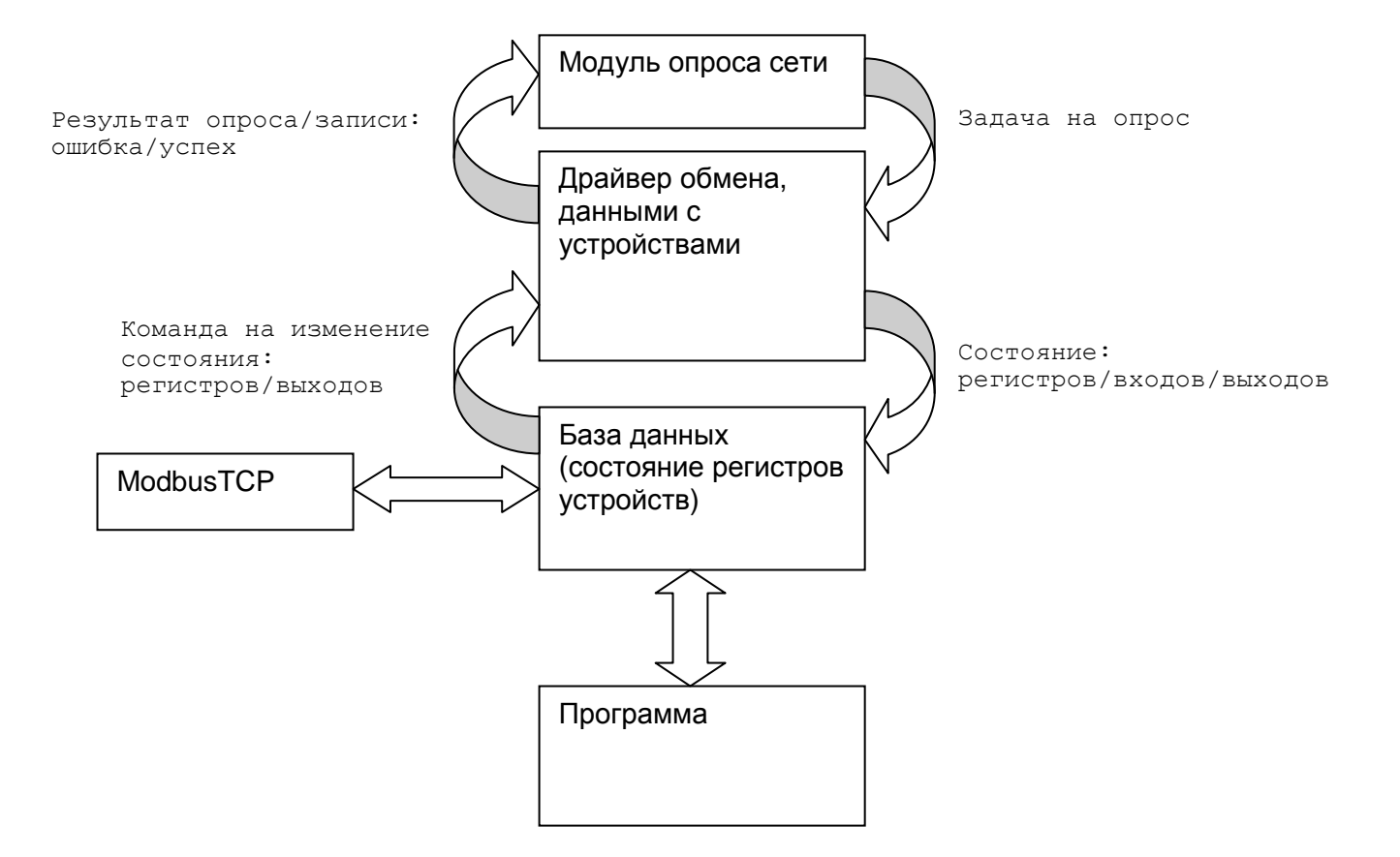

### **Принцип работы контроллера**

### **Выполнение программы**

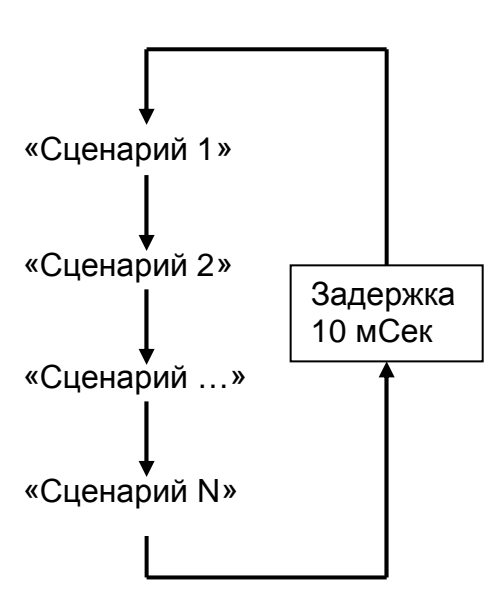

## **Подключение.**

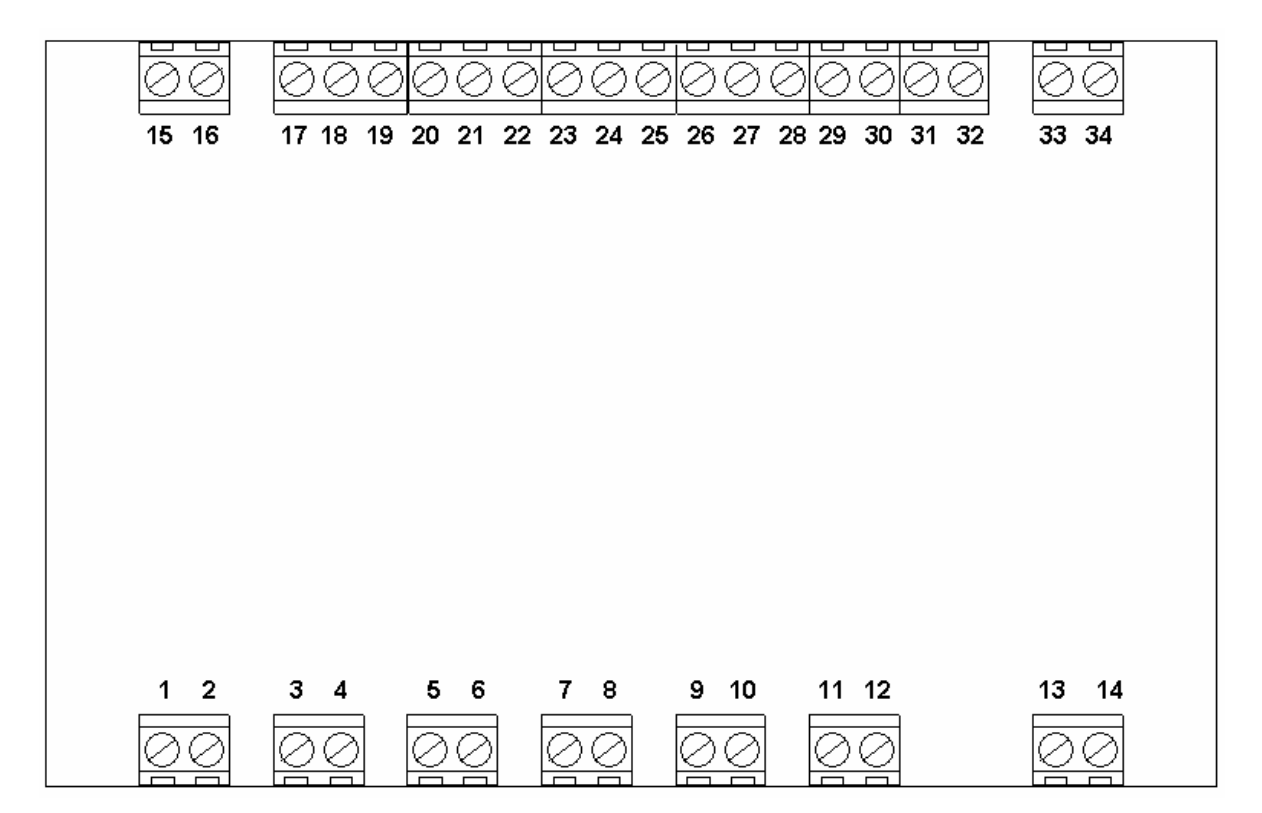

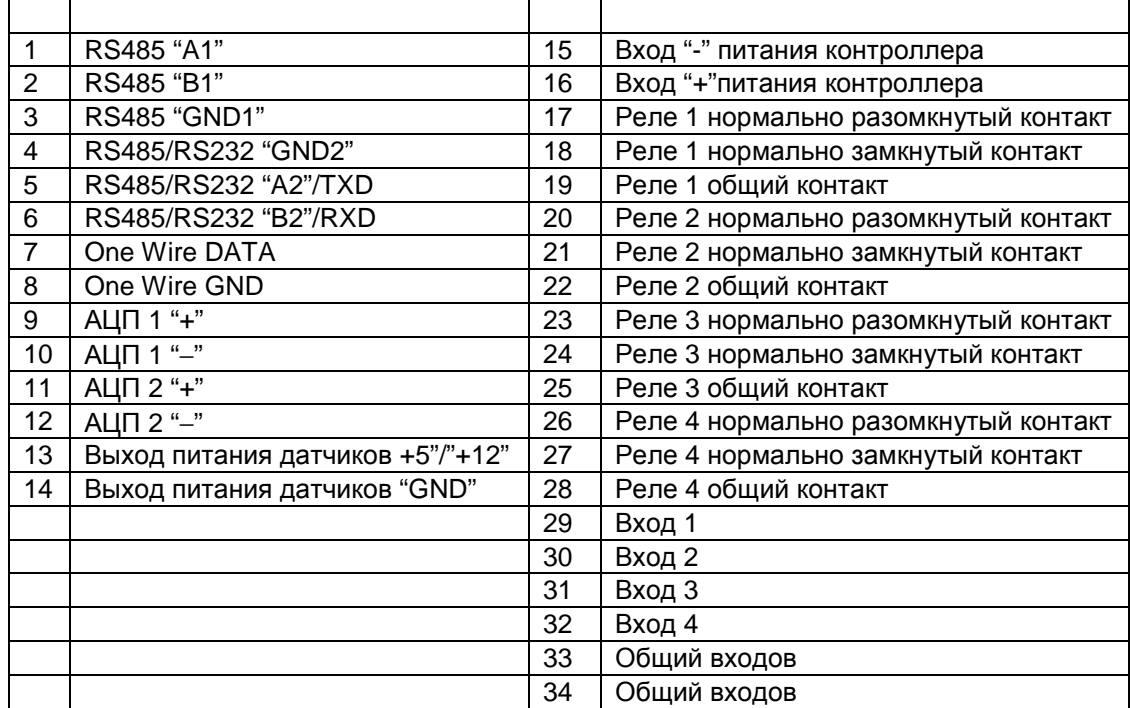

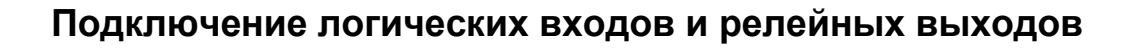

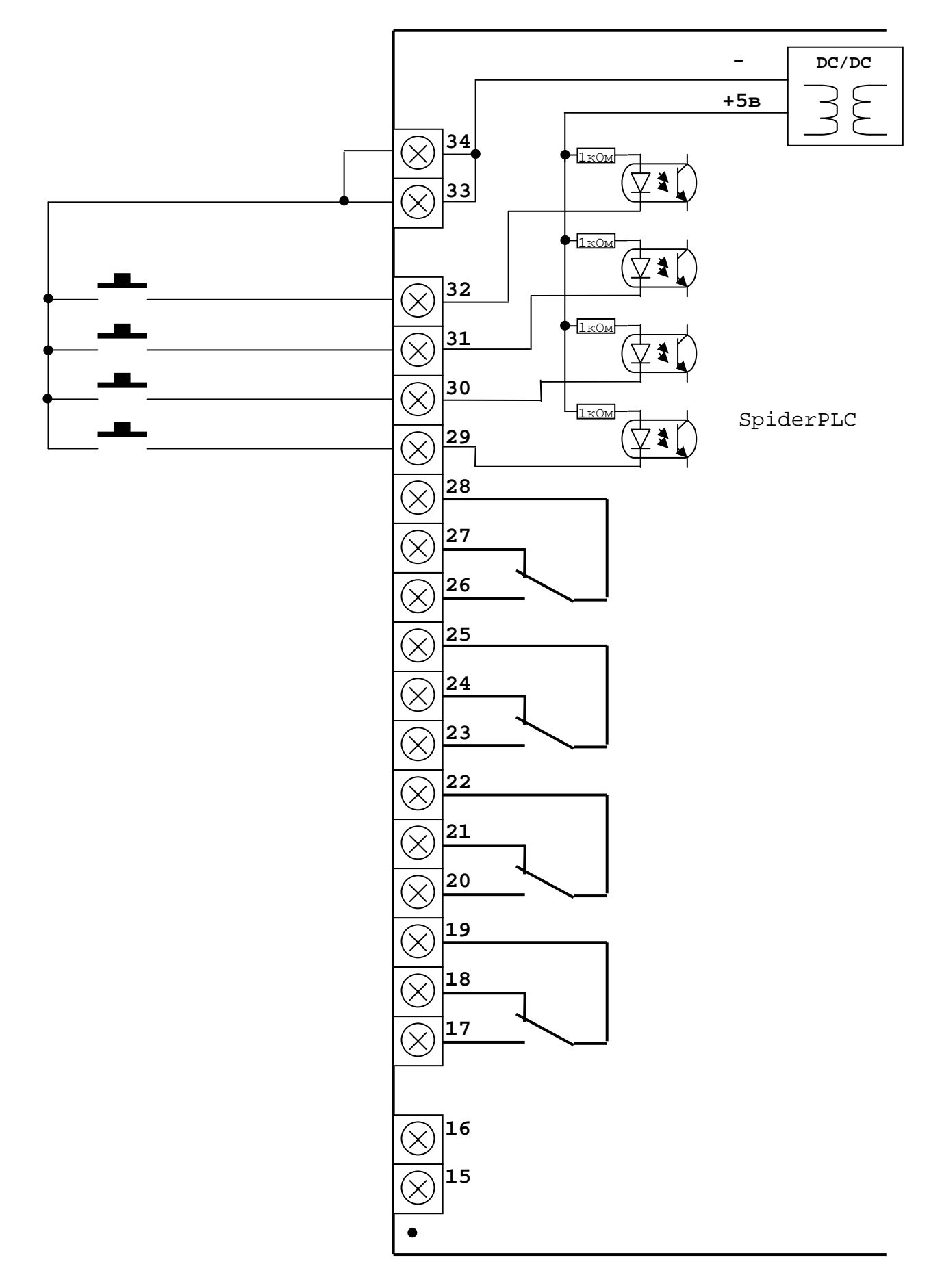

### **Подключение аналоговых входов и датчика температуры**

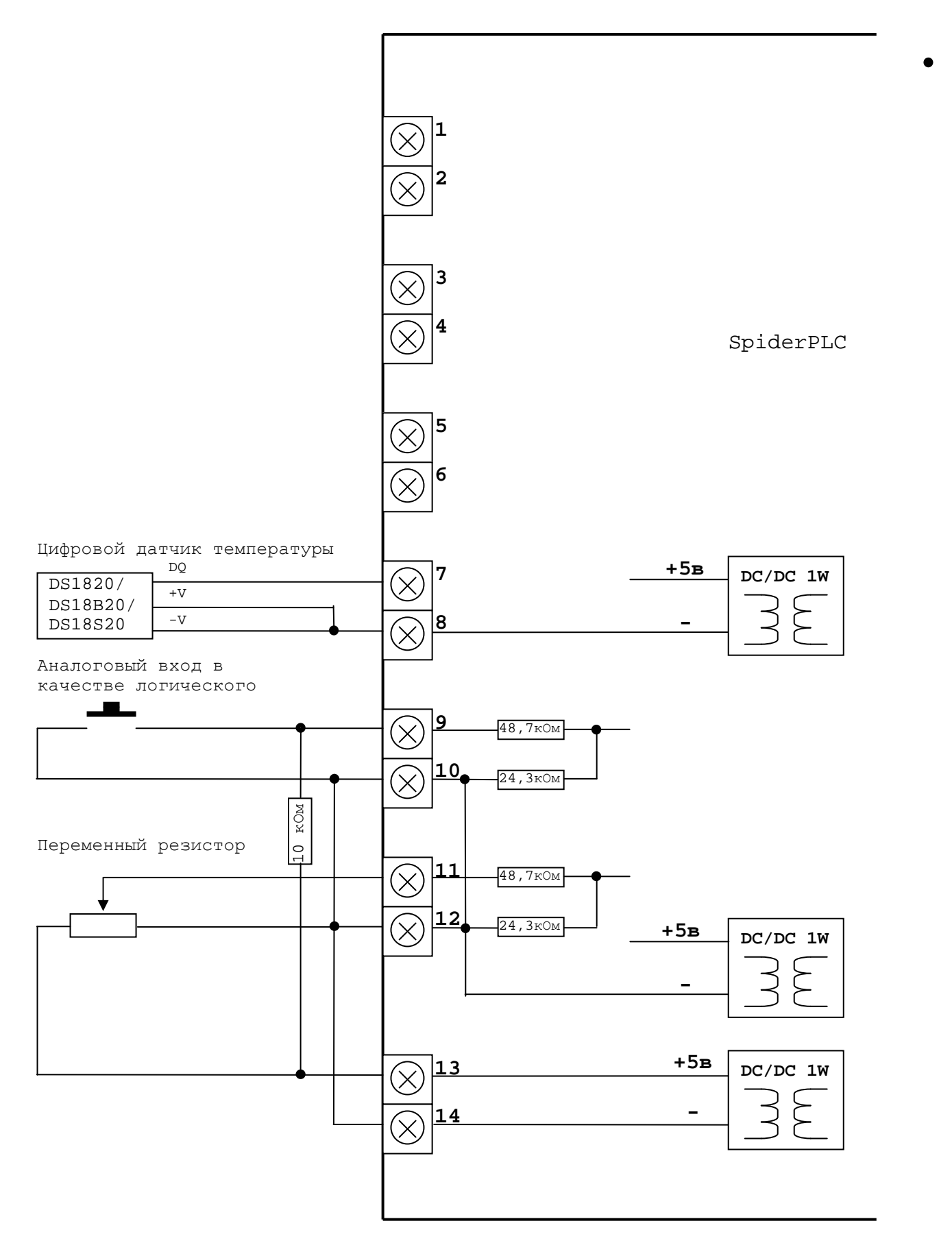